# (i·küw) solutions

Build professional IQ with Your Official Training Provider™

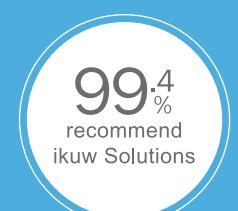

# MICROSOFT EXCEL - LEVEL 1

You will create and edit basic Microsoft Office Excel 2010 worksheets and workbooks.

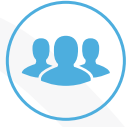

# **AUDIENCE**

(1) Students who desire to gain the necessary skills to create, edit, format, and print basic Microsoft Office Excel 2010 worksheets.

(2) This class covers objectives contained in the MOS: Microsoft Office Excel 2010 Exam 77-882.

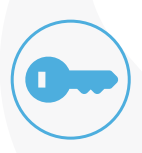

#### **PREREQUISITES**

 $(1)$  \*\*\*\*\* missing \*\*\*\*\*

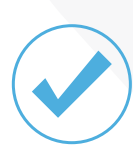

#### COURSE OBJECTIVES

- (1) Create a basic worksheet by using Microsoft Excel 2010.
- (2) Perform calculations in an Excel worksheet.
- (3) Modify an Excel worksheet.
- (4) Modify the appearance of data within a worksheet.
- (5) Manage Excel workbooks.
- (6) Print the content of an Excel worksheet.

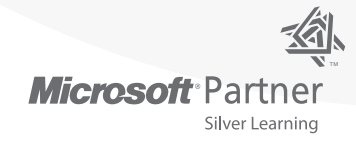

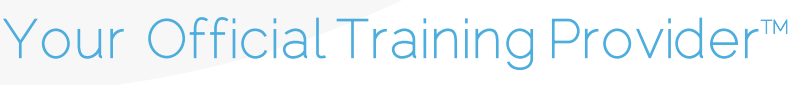

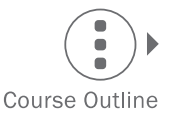

#### CHAPTER 1 GETTING STARTED

Identify the Elements of the Excel Interface Navigate and Select Cells in Worksheets Customize the Excel Interface Create a Basic Worksheet

#### CHAPTER 2 PERFORMING CALCULATIONS

Create Formulas in a Worksheet Insert Functions in a Worksheet Reuse Formulas

#### CHAPTER 3 MODIFYING A WORKSHEET

Edit Worksheet Data Find and Replace Data Manipulate Worksheet Elements

### CHAPTER 4

#### MODIFYING WORKSHEET APPEARANCE

Apply Font Properties Add Borders and Colors to Cells Align Content in a Cell Apply Number Formatting Apply Cell Styles

#### CHAPTER 5 MANAGING AN EXCEL WORKBOOK

Manage Worksheets View Worksheets and Workbooks

#### CHAPTER 6 PRINTING EXCEL WORKBOOKS

Define the Page Layout Topic 6B: Print a Workbook

## APPENDIX A

Microsoft Office Excel 2010 Exam 77–882

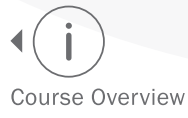

Your Official Training Provider<sup>™</sup>

www.getikuw.com · 844-GET-IKUW · training@ikuwsolutions.com

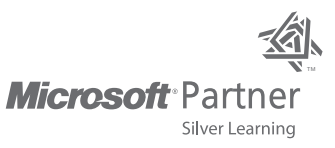